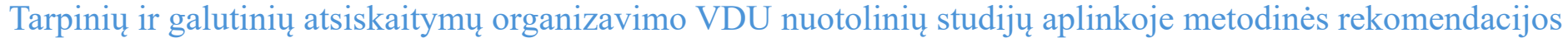

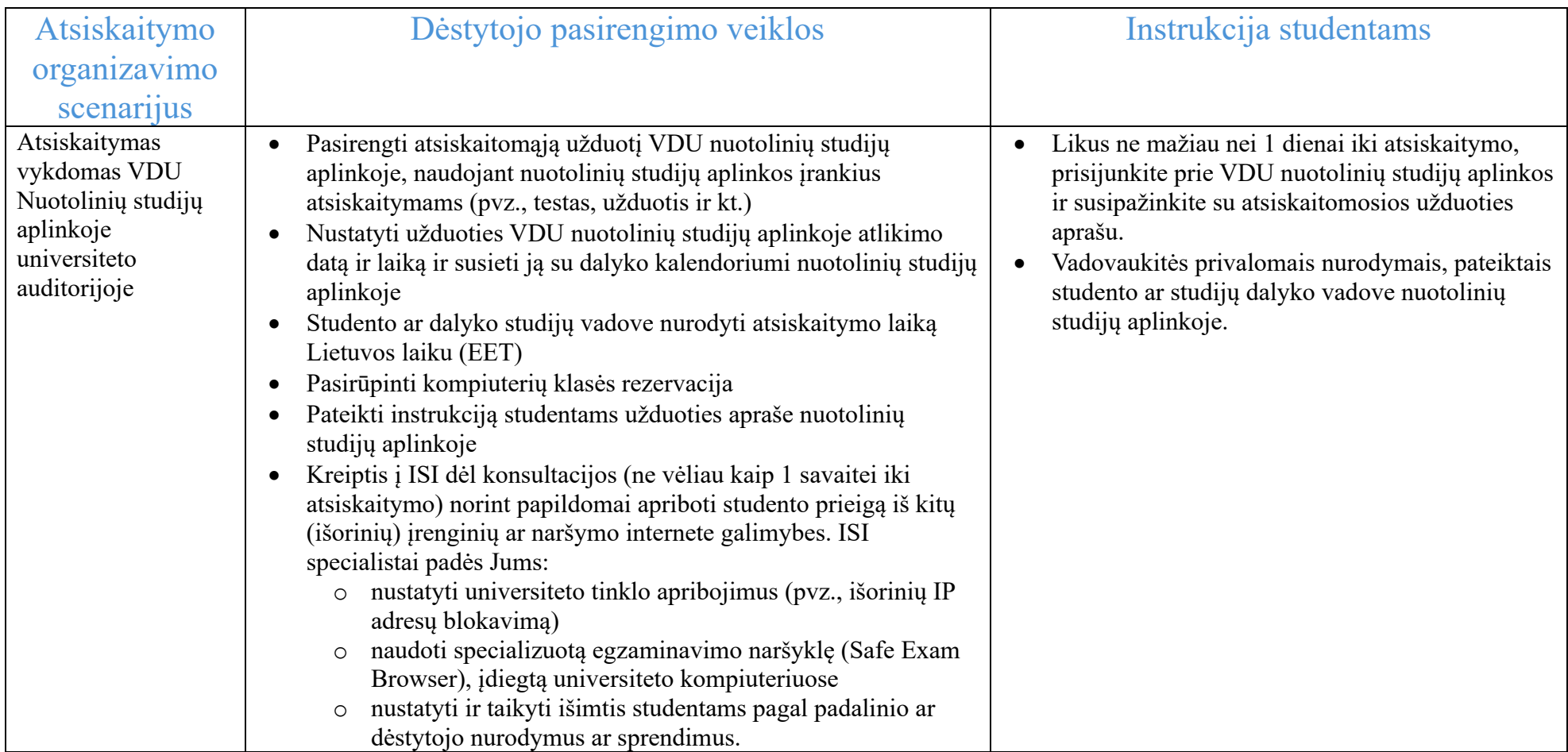

3 Priedas NUOTOLINIŲ IR MIŠRIŲJŲ NUOTOLINIŲ STUDIJŲ KOKYBĖS UŽTIKRINIMO METODIKA

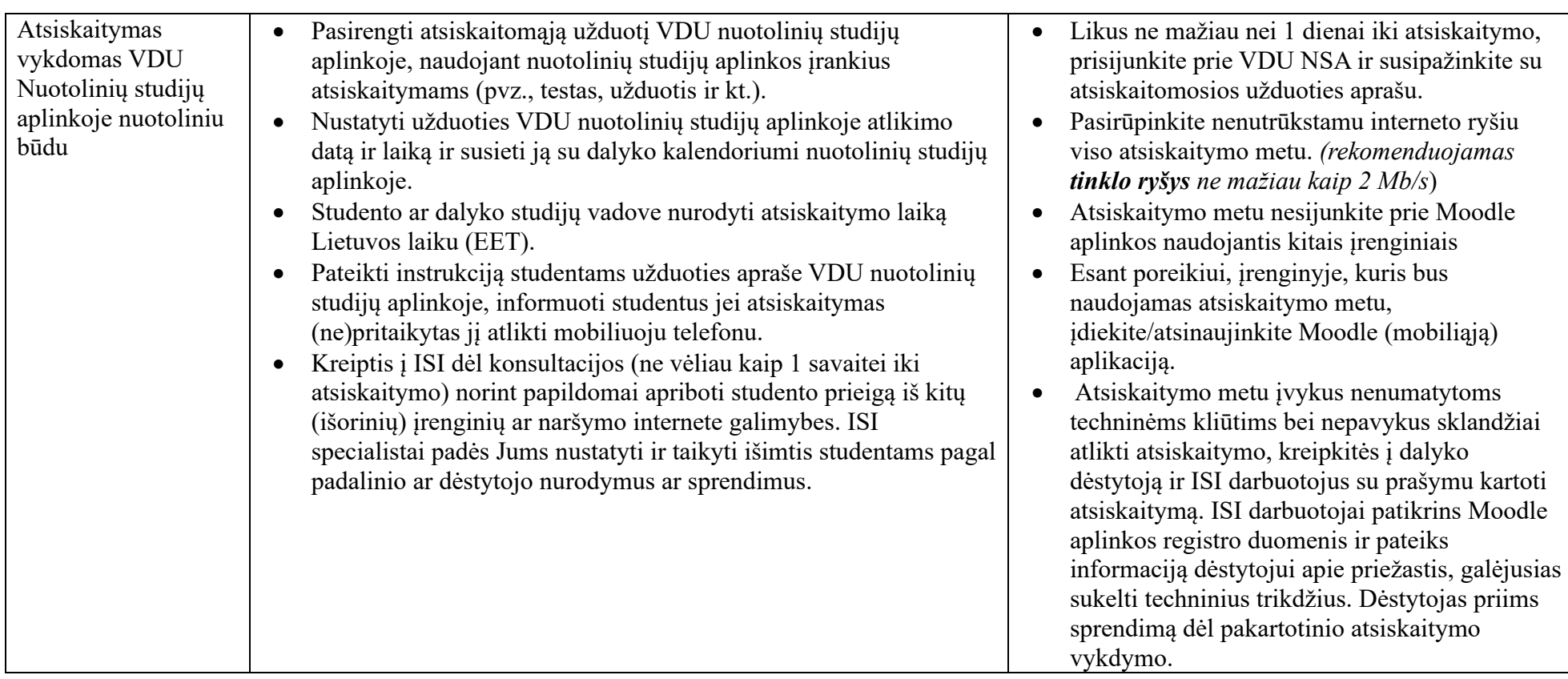

3 Priedas NUOTOLINIŲ IR MIŠRIŲJŲ NUOTOLINIŲ STUDIJŲ KOKYBĖS UŽTIKRINIMO METODIKA

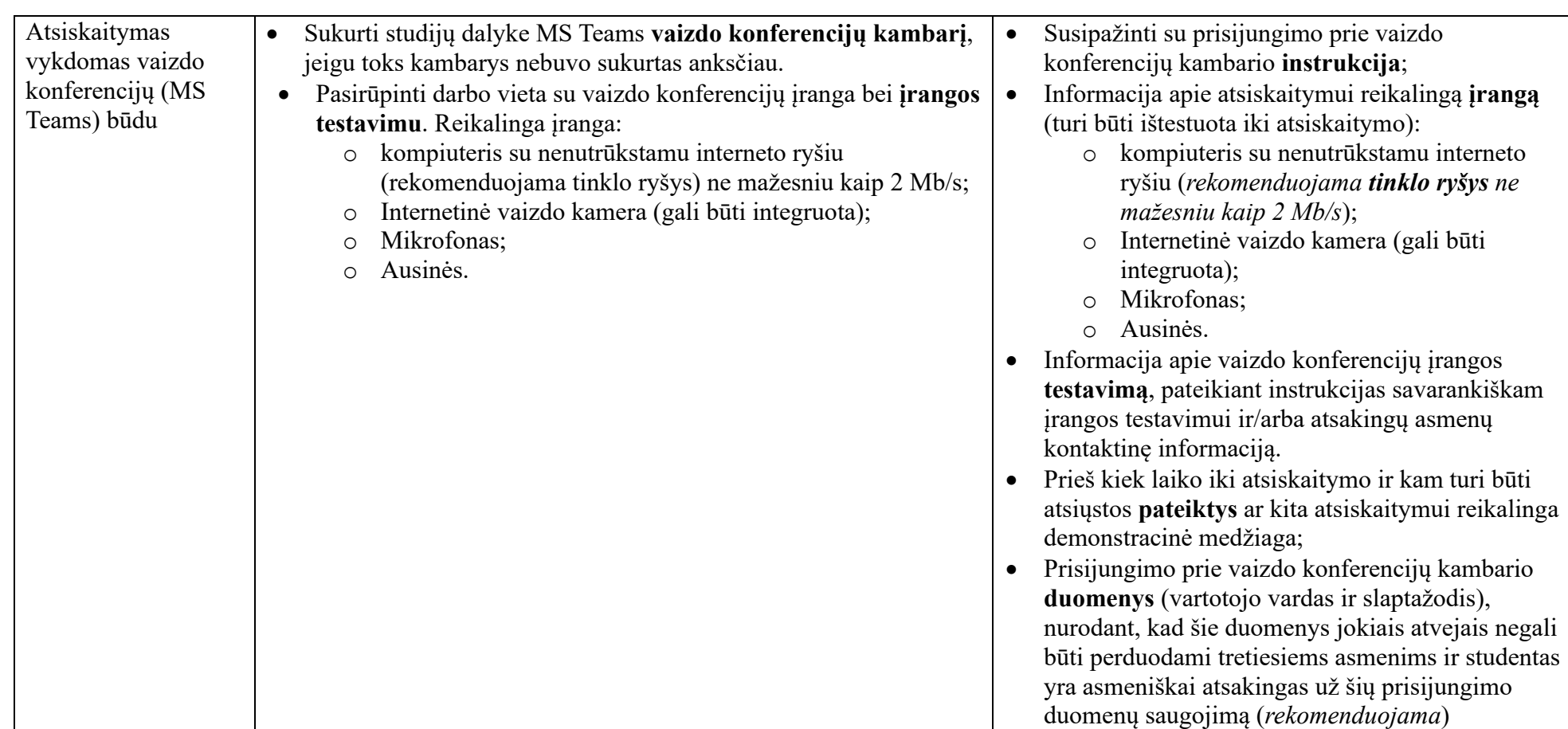